# **Mitrion-C Application Development on SGI Altix 350/RC100**

**Volodymyr V. Kindratenko<sup>1</sup>** Robert J. Brunner<sup>12</sup>, Adam D. Myers<sup>2</sup> *1) Innovative Systems Laboratory (ISL) National Center for Supercomputing Applications (NCSA) 2) Department of Astronomy University of Illinois at Urbana-Champaign*

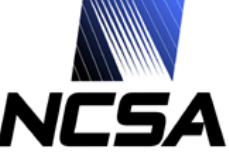

#### **Research Objectives**

- **Evaluate suitability of SGI RASC RC100 platform for scientific computing applications**
	- Focus on applications that require double-precision floating-point arithmetic
- **Evaluate suitability of Mitrion SDK as a development platform for SGI RASC RC100 hardware**
	- Language flexibility
	- Completeness of hardware support
	- Suitability for complex scientific codes

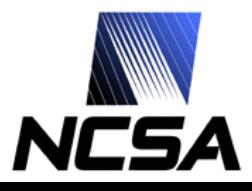

## **Research Approach**

- **Use an existing HPC application as a test case**
	- Cosmology application as the driver
	- With known performance characteristics on other platforms
- **Implement the application in Mitrion-C targeting RC100 platform**
- **Evaluate the implementation, implementation effort, and resulting performance**
	- In relation to the hardware and software used to implement and run the code

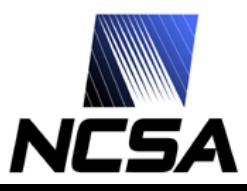

#### **Presentation Outline**

- **Background information**
	- SGI RASC RC100 platform overview
	- Mitrion-C application development framework
	- Testcase application

#### • **FPGA kernel design and implementation**

- Single-core kernel
- Dual-core kernel
- **Evaluation discussion**
	- SGI RASC RC100 blade
	- Mitrion SDK for RC100

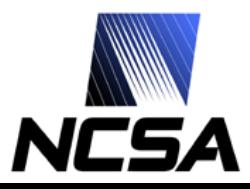

# **SGI Altix 350 with RC100 blade**

- **A standalone, single-module SGI Altix 350**
	- dual-1.4 GHz Intel Itanium 2 system
	- 4 GBs of physical memory.
- **A single dual-blade chassis with one RC100 blade**
	- attached to the host system via a NUMAlink 4 interconnect

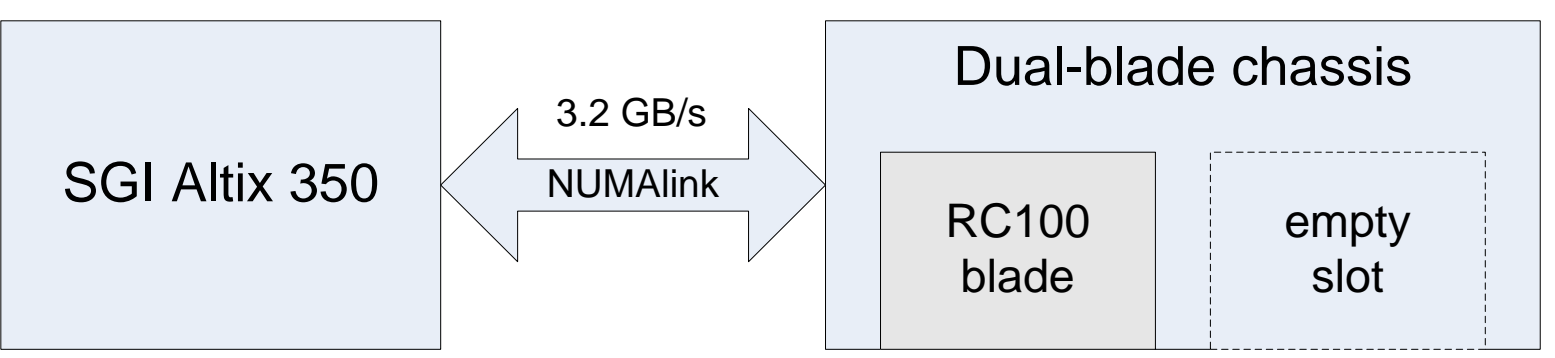

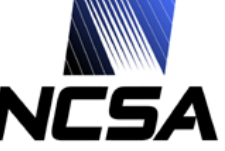

## **SGI RASC RC100 blade**

• **Third-generation Reconfigurable Application-Specific Computing (RASC) hardware module**

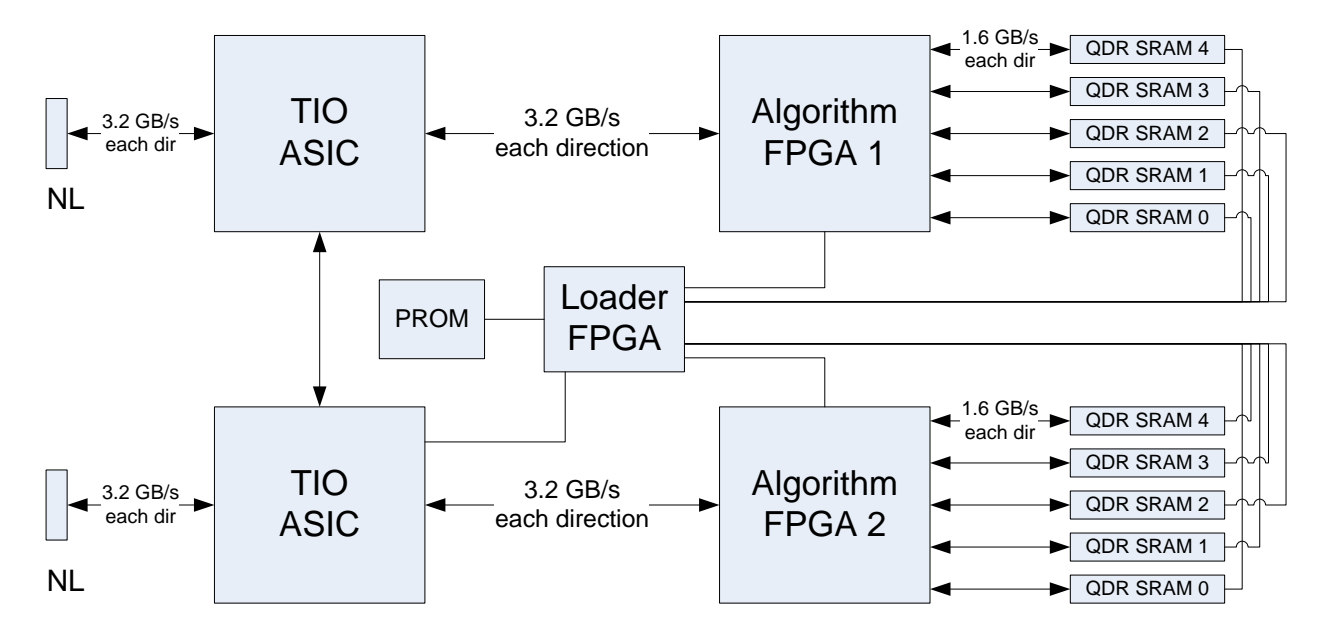

- Two computational FPGAs, and a special-purpose loader FPGA
- Two peer-to-peer I/O (TIO) ASICs
- Up to 10 QDR SRAM memory modules, configured as two banks to match the NUMAlink 4 channel bandwidth (3.2 Gbyte/sec) to the memories (2x1.6 Gbyte/sec).

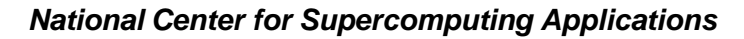

# **RASC RC100 blade FPGA**

- **Xilinx Virtex 4 LX200 (XC4VLX200-FF1513-10) chips**
	- 200,448 logic cells – 336 Block RAM/FIFOs • 6,048 kbits of total BRAM – 96 DSP48 slices – and 960 user I/O pins – maximum clock frequency, as implemented in the RC100 blade, is 200 MHz PIO<br>
	ingress<br>
	<u>esperance</u><br>
	MMRs<br>
	SO algorithm control logic MMRs user<br>
	MMRs algorithm user external<br>gorithm <sub>access</sub><br>block logic QDR-II SRAM 0/1 QDR-II SRAM 2/3 read DMA engine write DMA engine  $\pm$ 200 MHz 36-bit DDR (6.4 GB/s/SRAM) 3.2 GB/s 3.2 GB/s
- **A portion of each chip is allocated to the RASC Core Services logic with the rest of the logic allocated to the user algorithm block**

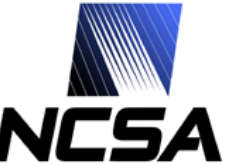

## **RASC Core Services**

- **IP cores provided by SGI**
	- interface between the TIO chip and SRAMs attached to the FPGA
		- user algorithm block has access to two dual-port memory resources, each is 128-bit wide and up to 1 million words deep (16 MB per port per bank)
	- provide memory-mapped register (MMR) inputs and algorithm control logic
		- user algorithm block has direct access to MMR inputs and access to SRAM via external memory logic implemented as part of the RASC Core Services

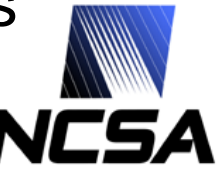

#### **RASC software stack**

- **User application interacts with the device either via the coprocessor or algorithm layer, their use is mutually exclusive**
	- the Co-Processor (COP) layer: an interface to work with individual devices
	- the algorithm layer, built on top of the COP layer, treats a collection of devices as a single logical device
		- RASC kernel driver

#### • **Device Manager is a user-space utility for bitstream management**

- Implemented on top of device library
	- FPGA bitstream download driver

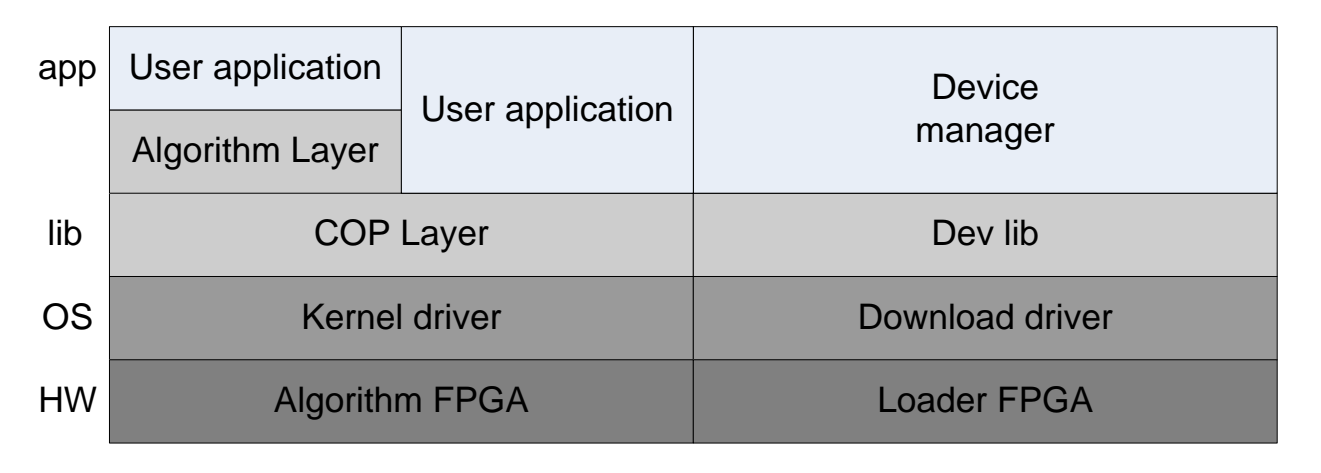

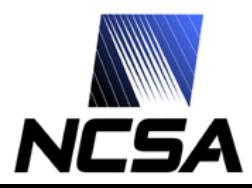

# **COP layer API usage example**

#### • **// allocate system memory**

- *char* a0\_in[bram\_size];
- *char* b0\_in[bram\_size];
- *char* b0\_out[bram\_size];
- **// populate with data**
	- *double* \*xi = (double\*)(a0\_in+i\*16);
	- $*xi = data1[i].x;$

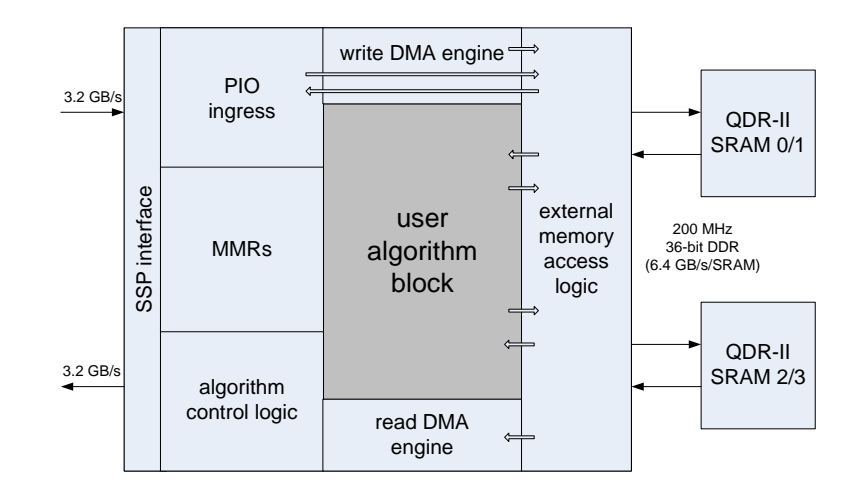

#### • **// do FPGA work**

- rasclib cop send(algorithm id, "a0 in", a0 in, bram size);
- rasclib\_cop\_send(algorithm\_id, "b0\_in", b0\_in, bram\_size);
- rasclib\_cop\_go(algorithm\_id);
- rasclib\_cop\_receive(algorithm\_id, "b0\_out", b0\_out, bram\_size);
- rasclib\_cop\_commit(algorithm\_id, NULL);
- rasclib\_cop\_wait(algorithm\_id);

#### • **// process results**

- *long long* \*bin\_val = (long long\*)b0\_out;
- $res = bin\_val[2*k+1];$

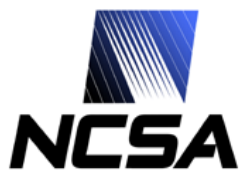

# **Mitrion SDK for RC100**

- **Framework in which applications for RC100 can be implemented**
	- Mitrion-C language
	- Mitrion-C compiler
	- Functional simulator/ debugger
	- Mitrion Virtual Processor and processor configurator
	- Mitrion Host **Abstraction** Layer (MITHAL) library

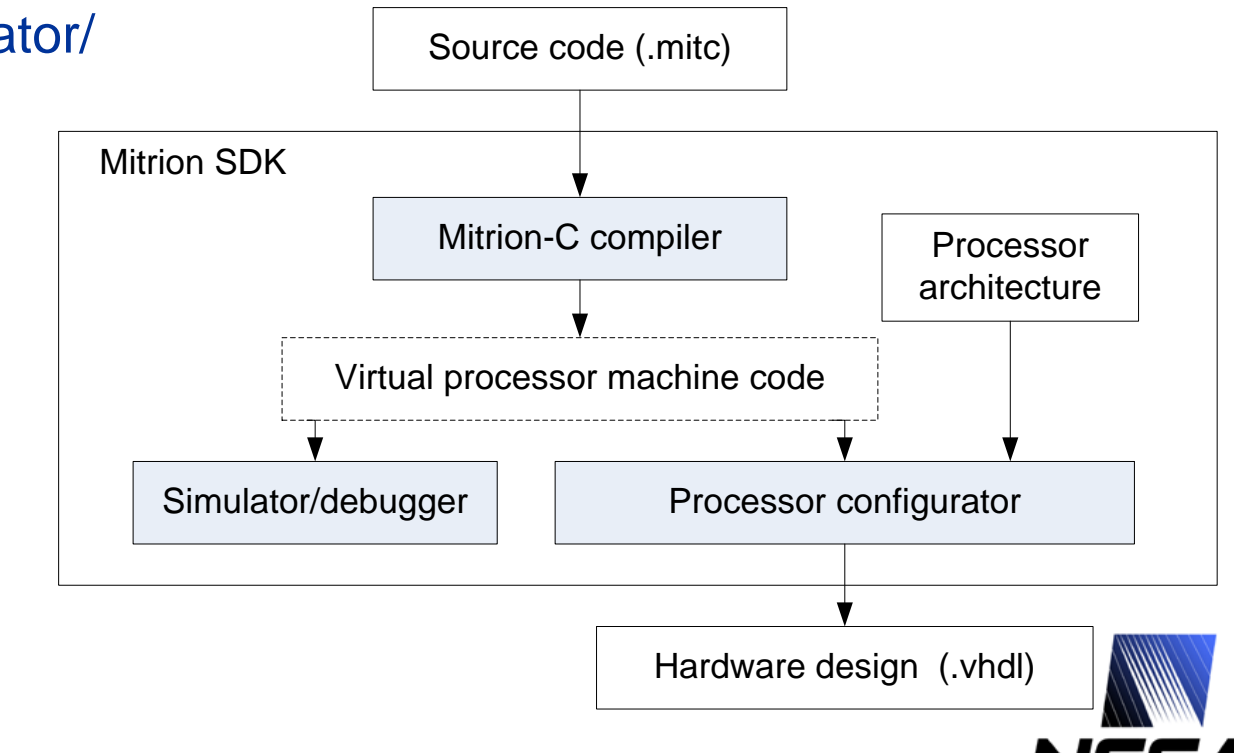

### **Mitrion-C and Virtual Processor**

#### • **Mitrion-C**

- Similar to C about as much as Java is similar to C
- Implicitly parallel
- Describes data dependencies rather than order-of-execution
- Allows fine-grain parallelism to be described
- Syntactic support to make design decisions regarding parallelism
- Designed to preserve and reveal parallelism in the algorithm

#### • **Mitrion Virtual Processor**

- A massively parallel high-performance processor for FPGAs that executes software written in the Mitrion-C programming language
- Processor's architecture follows a cluster model, placing all processing nodes within an FPGA and creating an ad-hoc network between them

• **Mitrion-C 2D dot product code example**

**Mitrion-C 1.0; // Options: -cpp #define NUM\_WORDS 1024 #define NUM\_WORDS\_1 1023 #define ExtRam mem bits:128[8192]**

**(ExtRam, ExtRam) main(ExtRam mem\_a, ExtRam mem\_b) { (mem\_a1, mem\_b1) = foreach(i in <0.. NUM\_WORDS\_1>) {**  $\text{(vars, mem a1)} = \text{memread}(\text{mem a, i});$ **float:24.8[4] var = vars; a = var[0]; b = var[1]; c = var[2]; d = var[3]; res = a \* b + c \* d; bits:32 res\_bits32 = res; bits:128 res\_bits128 = res\_bits32; mem\_b1 = \_memwrite(mem\_b, i, res\_bits128); } (mem\_a1, mem\_b1);** (mem a final, mem b final) =  $wait($ mem a1, mem b1); **} (mem\_a\_final, mem\_b\_final);**

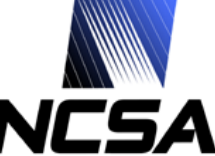

#### **Mitrion-C Simulator/debugger**

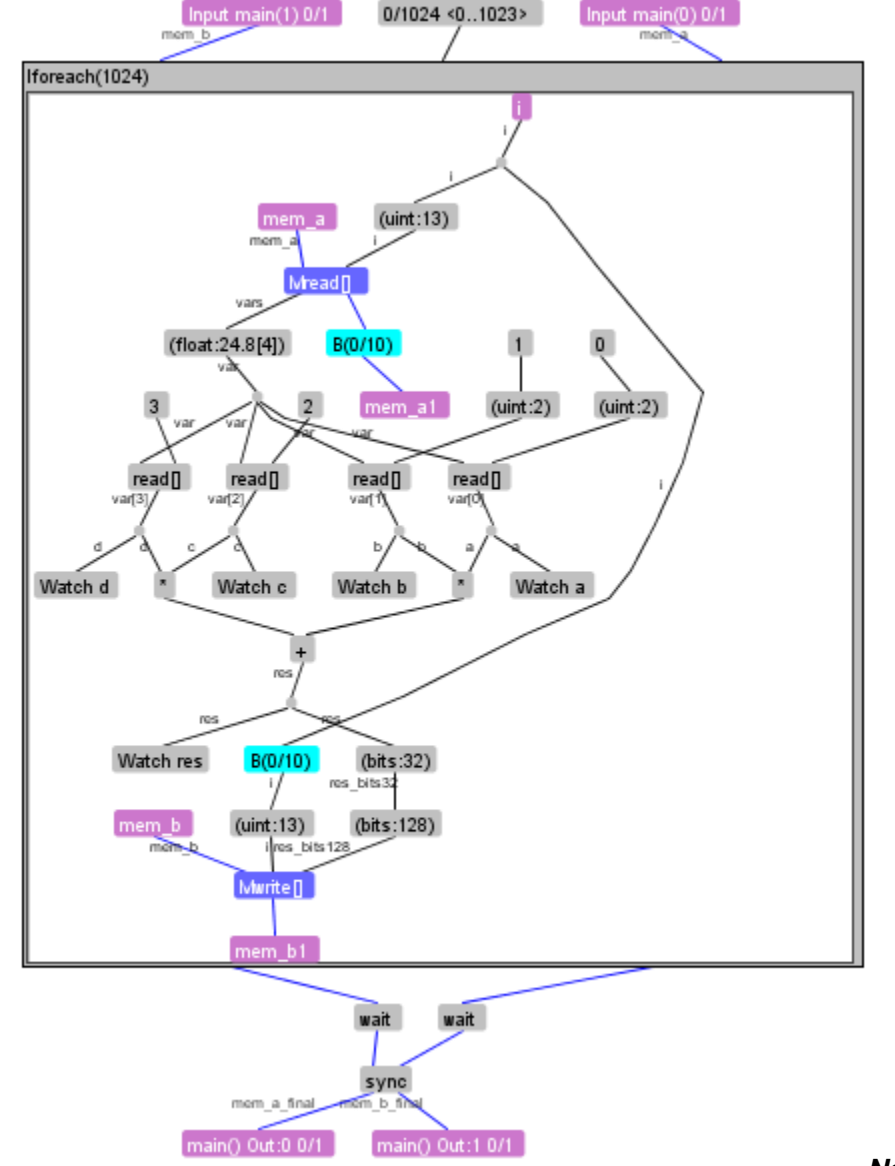

**---------- Summary: Bandwidth Graph --------------- ROOT | l: 1067.0 ch: 1024 d: 1.042 | L limited. Relaxed ch 1067 l 1067 | body l: 1067 ch: 1024 relaxed ch: 1067 |--1 | iterations: 1024 bottleneck: 1.042 | main/foreach<1024> | l: 1067.0 ch: 1024 d: 1.042 | BW limited. Relaxed ch 1067 l 1067 | body ch: 1.0 relaxed ch: 1 -------- End Summary: Bandwidth Graph --------------** Execution time: 10.670us, 1067 steps@100MHz Executions per second: 93720.712 **---------- Summary --------------------------------- Memories: External: 8192x128 1 readers and 0 writers. External: 8192x128 0 readers and 1 writers. ---------- End Summary ----------------------------- ---------- Summary: Hardware resources used -------- Target FPGA is Xilinx Virtex-II XC2V6000-6FF1517C Target Clock Frequency is 100MHz 18861 Flip Flops out of 67584 = 27% FlipFlop usage 128 16-bit shiftregisters 25 BlockRAMs out of 144 = 17% BlockRAM usage 8 MULT18X18s out of 144 = 5% MULT18X18 usage -------- End Summary: Hardware resources used ------**

## **Mitrion-C/RASC Code Design Flow**

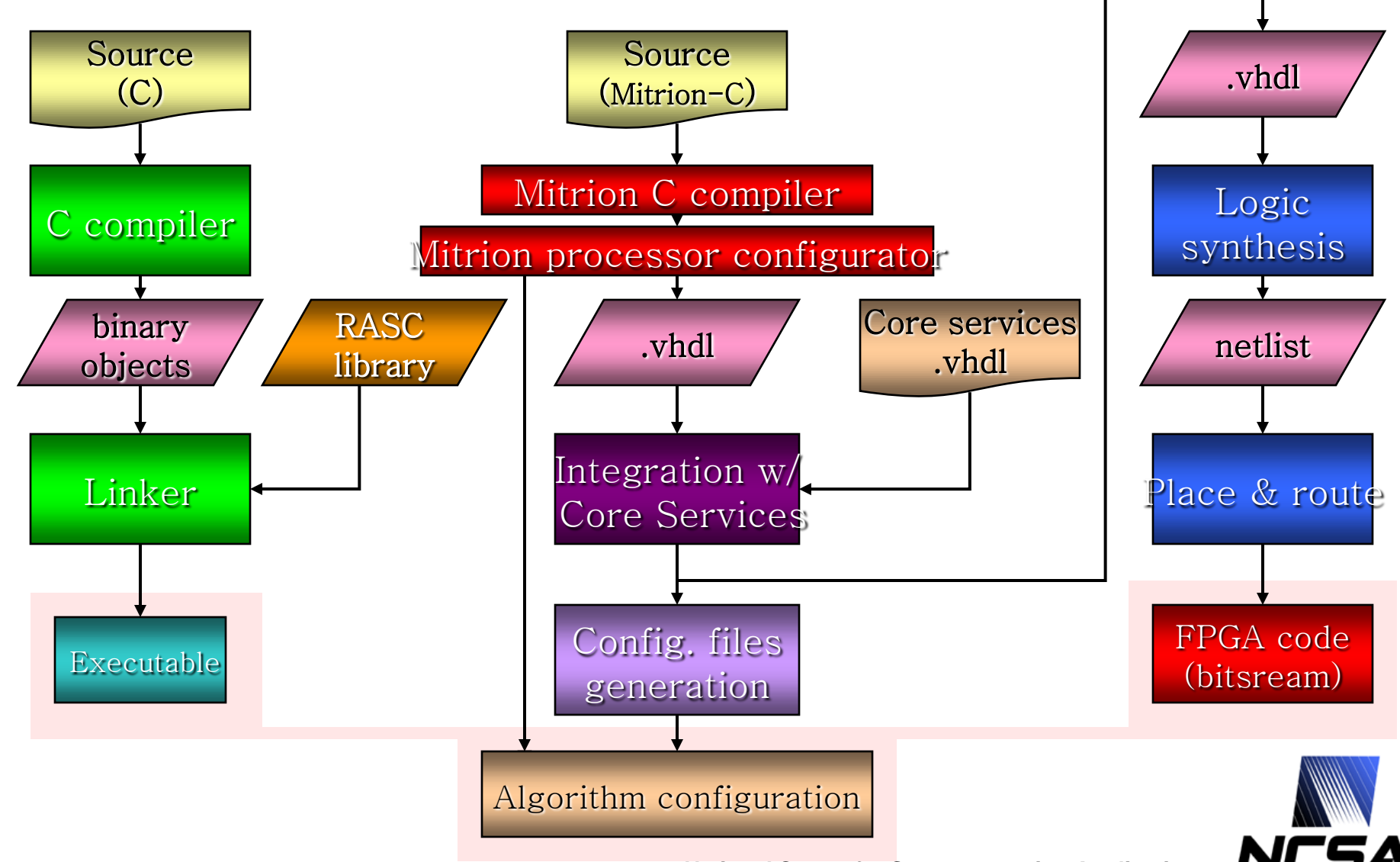

#### **Testcase application: TPACF**

- **TPACF, denoted as**  $\omega(\theta)$ **, is the frequency distribution of angular separations between celestial objects in the interval (** $\theta$ **,**  $\theta$  **+**  $\delta\theta$ **)** 
	- $\theta$  is the angular distance between two points

#### • **Example**

- Red Points are, on average, randomly distributed, black points are clustered
- Red points:  $\omega(\theta)=0$
- Black points:  $\omega(\theta)$ >0
- Can vary as a function of angular distance,  $\theta$  (blue circles)
- Red:  $\omega(\theta)=0$  on all scales
- Black:  $\omega(\theta)$  is larger on smaller scales

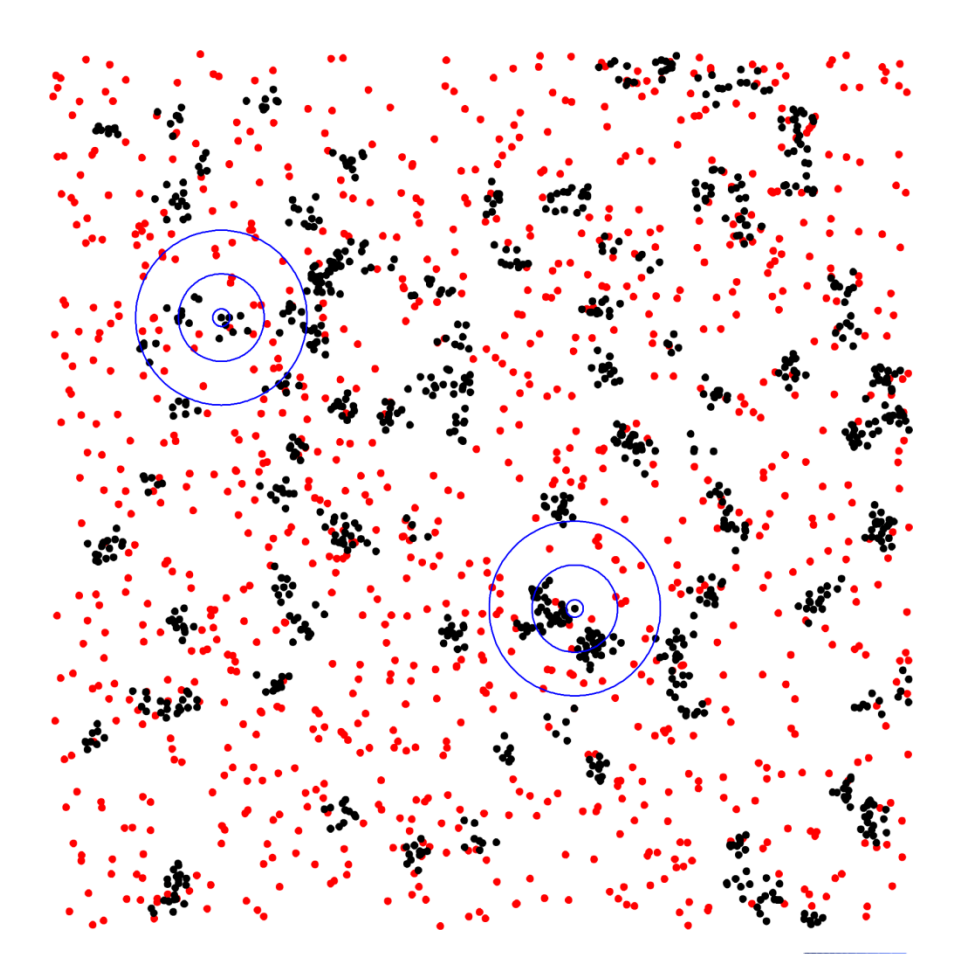

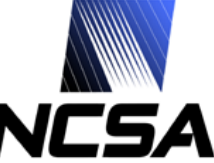

# **TPACF Computational Kernel**

• **The angular correlation function is calculated using the estimator derived by Landy & Szalay (1993):** 

$$
\omega(\theta) = \frac{DD(\theta) - 2DR(\theta) + RR(\theta)}{RR(\theta)}
$$

- **where** *DD***() and** *RR***() are the angular separation distributions (autocorrelation) of the data and random points, respectively, and**  *DR***() is the angular separation distribution (cross-correlation) between the data and random points**
- **The problem of computing angular separation distributions can be expressed as follows:**
	- **Input:** Set of points  $x_1, ..., x_n$  distributed on the surface of a sphere, and a small number *M* of bins: [*q*<sup>0</sup> , *q*<sup>1</sup> ), [*q*<sup>1</sup> , *q*<sup>2</sup> ), .., [*q<sup>M</sup>*-1 , *qM*].
	- **Output:** For each bin, the number of unique pairs of points  $(x_i, x_j)$  for which the angular distance is in the respective bin:  $B_{l} = |\{ij: q_{l+1} <= x_{i} \cdot x_{j} < q_{l}\}|.$

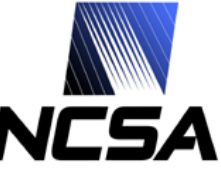

#### **Reference C implementation**

```
for (i = 0; i < ((autoCorrelation) ? n1-1 : n1); i++)
{
  double xi = data1[i].x;
  double yi = data1[i].y;
  double zi = data1[i].z;
  for (j = ((autoCorrelation) ? i+1 : 0); j < n2; j++)
  {
     double dot = xi * data2[j].x + yi * data2[j].y + * data2[j].z;
     // binary search
     min = 0; max = nbins;
     while (max > min+1) 
     {
       k = (min + max) / 2;
       if (dot >= bin b[k]) max = k;
       else min = k;
     };
```

```
if (dot >= binb[min]) data_bins[min] += 1;
else if (dot < binb[max]) data_bins[max+1] += 1;
else data_bins[max] += 1;
```
**}**

**}**

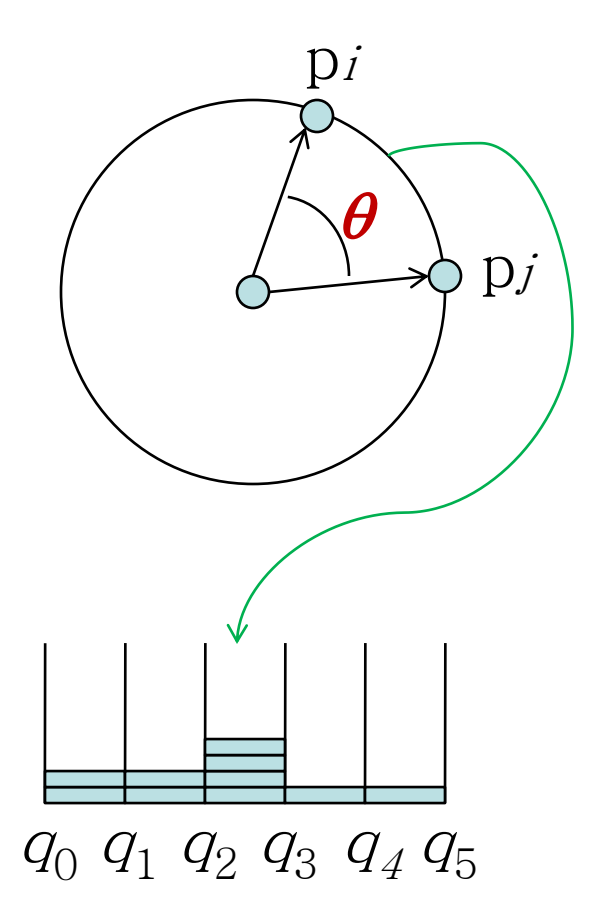

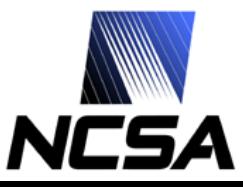

## **FPGA Kernel Design**

- **Data storage/access requirements**
	- Need to be able to read all three coordinates for a given point in one clock cycle
	- Need to fit both datasets in SRAM
	- Need to store output results in SRAM (at the end of the calculations)

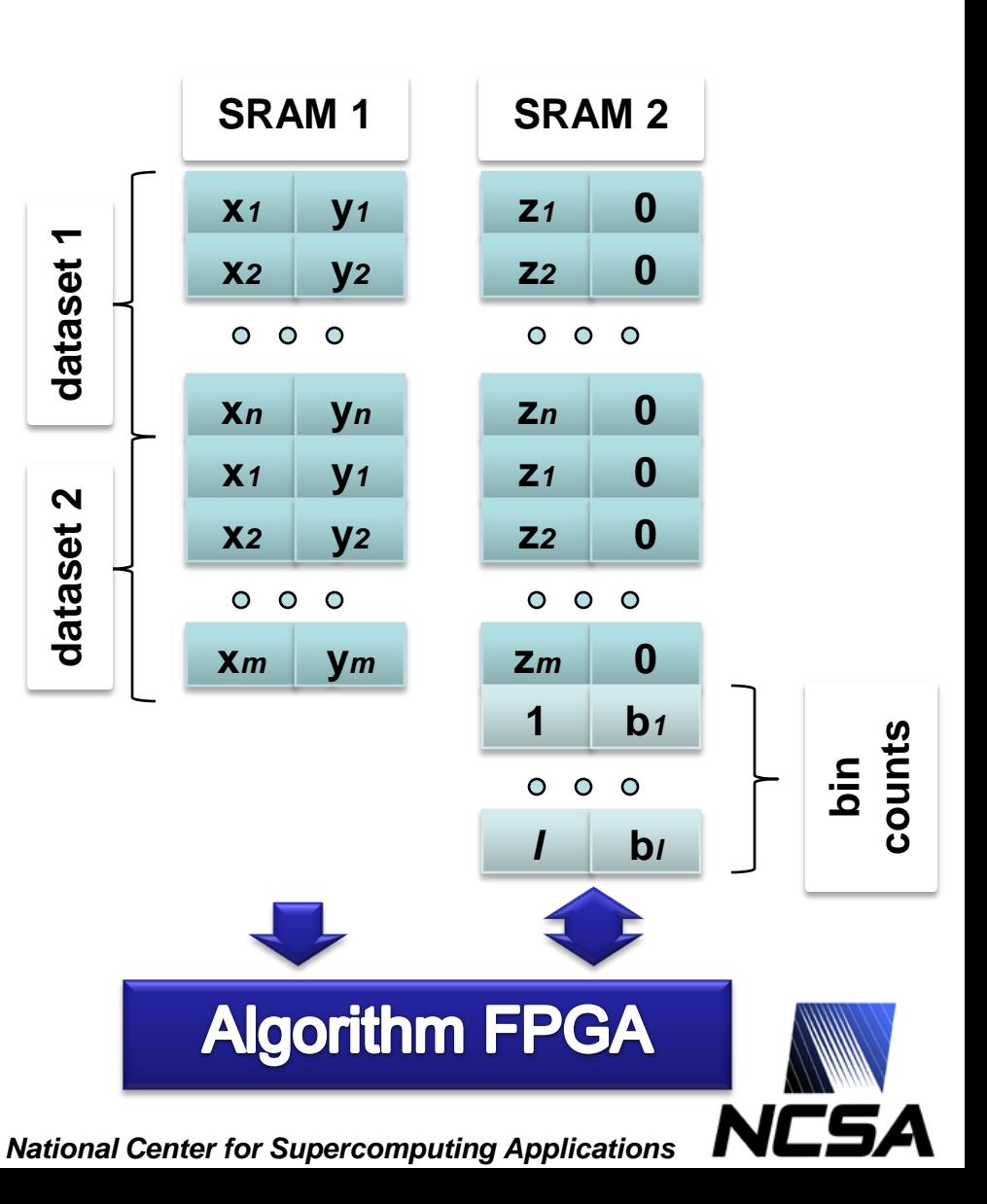

#### **Kernel re-written in Mitrion-C**

**Mitrion-C 1.0; // options: -cpp #define ExtRAM mem bits:128[262144] #define NPOINTS 97160 #define NPOINTS\_1 97159 #define NBINS 32**

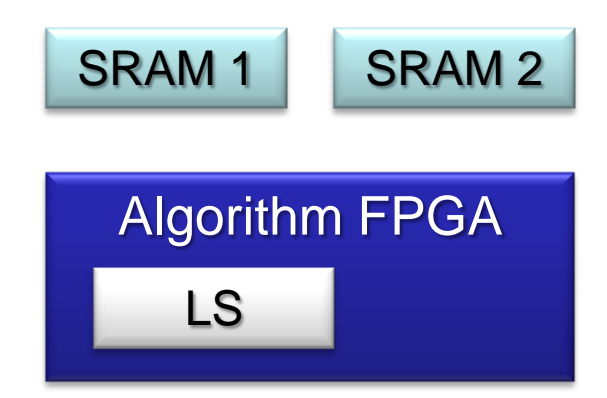

**(ExtRAM, ExtRAM) main (ExtRAM a0, ExtRAM b0)** 

**float:53.11[NBINS] binb = [ 0.99999999999576916210, 0.99999999998937272316, 0.99999999997330546453, 0.99999999993294641509, 0.99999999983156895311, 0.99999999957692020658, 0.99999999893727176126, 0.99999999733054723006, 0.99999999329463784559, 0.99999998315689186956, 0.99999995769202532081, 0.99999989372717357217, 0.99999973305473655039, 0.99999932946385972077, 0.99999831568965213968, 0.99999576920548627346, 0.99998937273599586284, 0.99997330559122843407, 0.99993294712784397404, 0.99983157364604546835, 0.99957695008220059929, 0.99893745993583771270, 0.99733173469789593302, 0.99330212814615548300, 0.98320412044889693437, 0.95798951231548890028, 0.89559620527121441835, 0.74472199710330100331, 0.40112945079596057374, -0.26150795041456115220, -0.97304487057982380627, -100.0 ];**

**uint:64[NBINS] binsA = [ 0, 0, 0, 0, 0, 0, 0, 0, 0, 0, 0, 0, 0, 0, 0, 0, 0, 0, 0, 0, 0, 0, 0, 0, 0, 0, 0, 0, 0, 0, 0, 0 ];**

**ExtRAM a3 = a0; ExtRAM b3 = b0;**

**{**

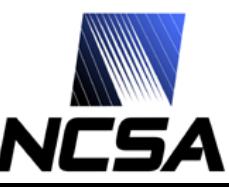

#### **Kernel re-written in Mitrion-C**

```
// loop in one data set
(bins, afinal, bfinal) = for (i in <0 .. NPOINTS_1>)
{
  (xi, yi, zi, a1, b1) = readpoint(a0, b0, i); // read next point
  uint:64[NBINS] binsB = binsA;
```

```
ExtRAM a2 = a0; 
ExtRAM b2 = b0;
```

```
(binsA, a3, b3) = for(j in <0 .. NPOINTS_1>)
```

```
(xj, yj, zj, a2, b2) = readpoint(a1, b1, j+NPOINTS); // read next point
```

```
float:53.11 dot = xi * xj + yi * yj + zi * zj; // compute dot product
```

```
int:8 indx = findbin(dot, binb); // find what bin it belongs to
```
**// update bin**

**binsB = foreach (bin in binsB by ind) if (ind == indx) bin + 1 else bin;** 

**} (binsB, a2, b2);**

**} (binsA, a3, b3);**

**{**

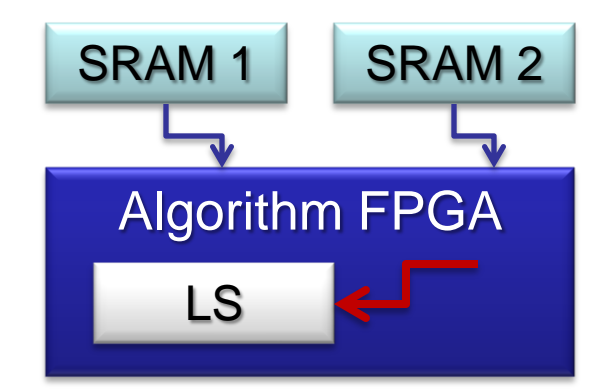

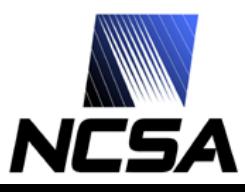

#### **Kernel re-written in Mitrion-C**

```
ExtRAM bw = b0;
  int:64 idx = 0;
  int:64<NBINS> binsR = reformat(bins, <NBINS>);
  bfinal2 = for (o in binsR) // write results back to CPU
  {
    bits:128 out_val = [ idx, o ];
    bw = _memwrite(bfinal, idx, out_val);
    idx = idx + 1;
  } bw;
  bdone2 = _wait(bfinal2);
} (afinal, bdone2);
```
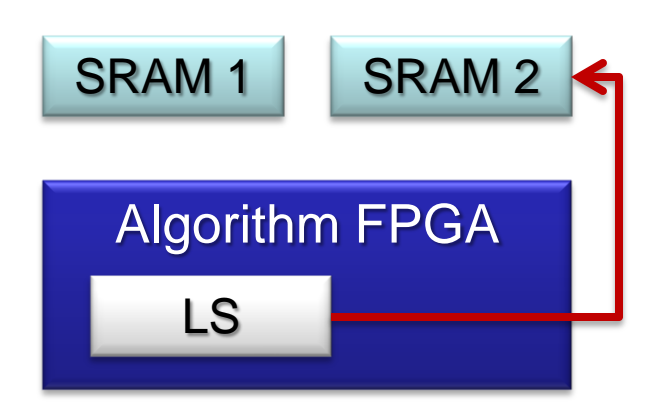

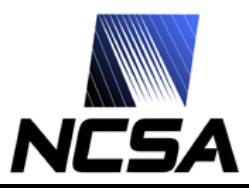

#### **FPGA Resources Utilization**

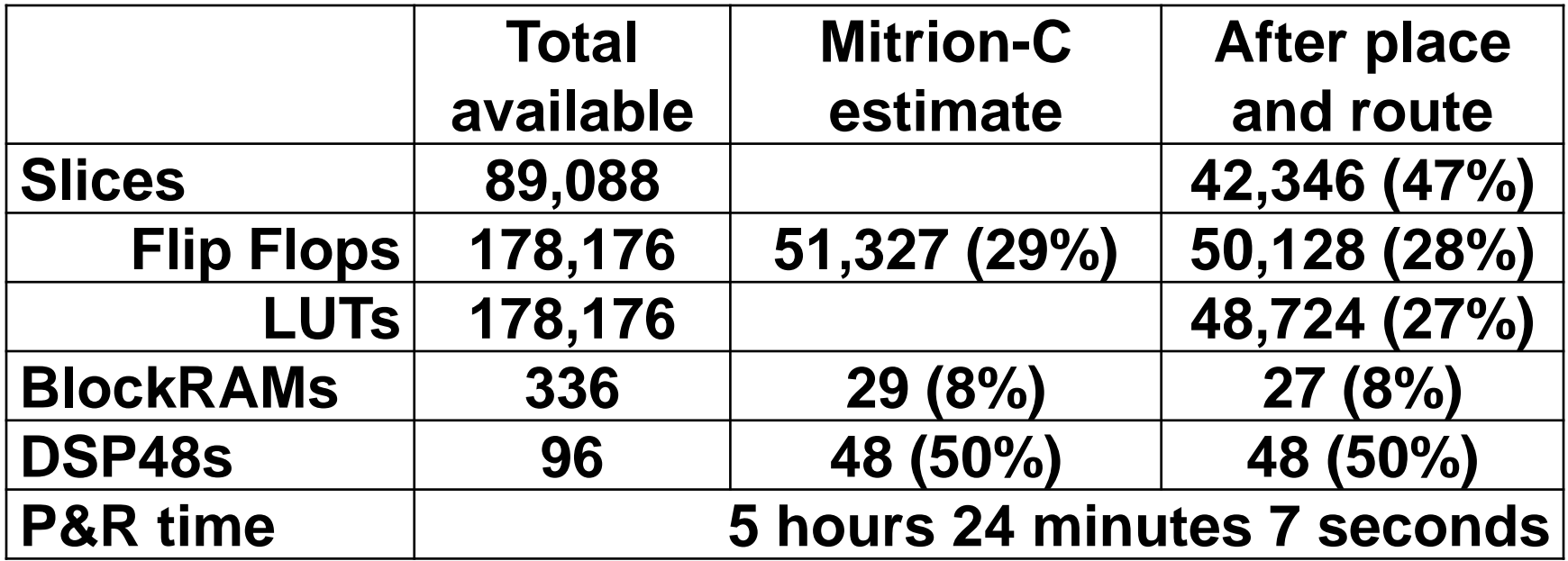

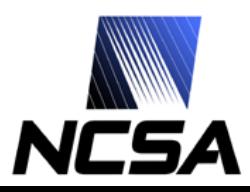

#### **Dual kernel in Mitrion-C**

```
(bins1, bins2, afinal, bfinal) = for (i in <0 .. 48579>)
{
  (xi1, yi1, zi1, a0a, b0a) = readpoint(a0, b0, i*2); // read next 2 points
  (xi2, yi2, zi2, a1, b1) = readpoint(a0a, b0a, i*2+1);
  /* ... Omitted code … */
  (binsA1, binsA2, a3, b3) = for(j in <0 .. 97159>)
  {
    // read next point
    (xj, yj, zj, a2, b2) = readpoint(a1, b1, j+97160);
```
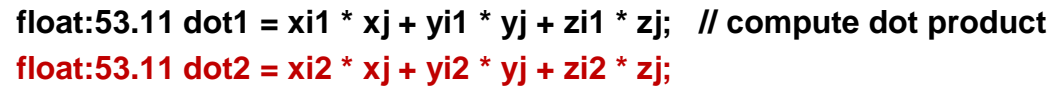

```
int:8 indx1 = findbin(dot1, binb); // find what bin it belongs to
int:8 indx2 = findbin(dot2, binb);
```
**binsB1 = foreach (bin in binsB1 by ind) if (ind == indx1) bin + 1 else bin; // update bin binsB2 = foreach (bin in binsB2 by ind) if (ind == indx2) bin + 1 else bin;**

```
} (binsB1, binsB2, a2, b2);
} (binsA1, binsA2, a3, b3);
```
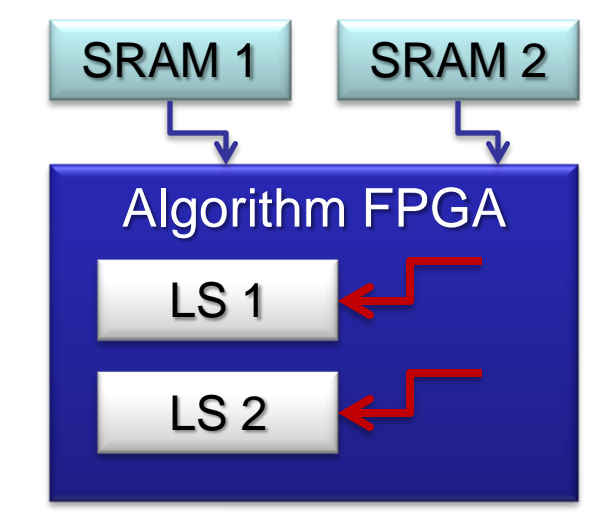

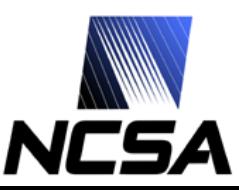

#### **Dual kernel in Mitrion-C**

```
// write results back to CPU
mem bits:128[262144] bw = b0;
int:64 idx = 0;
```

```
int:64<32> binsR1 = reformat(bins1, <32>);
int:64<32> binsR2 = reformat(bins2, <32>);
```

```
bfinal2 = for (o1, o2 in binsR1, binsR2)
```

```
int:64 total_count = o1 + o2;
```

```
bits:128 out_val = [ idx, total_count ];
  bw = _memwrite(bfinal, idx, out_val);
  idx = idx + 1;
} bw;
```

```
bdone2 = _wait(bfinal2);
```
**} (afinal, bdone2);**

**{**

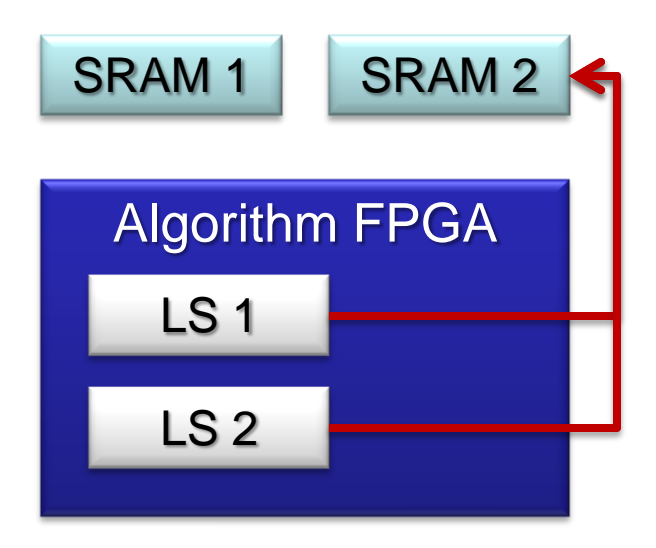

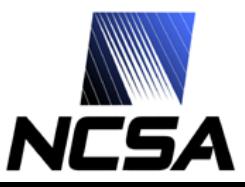

#### **FPGA Resources Utilization**

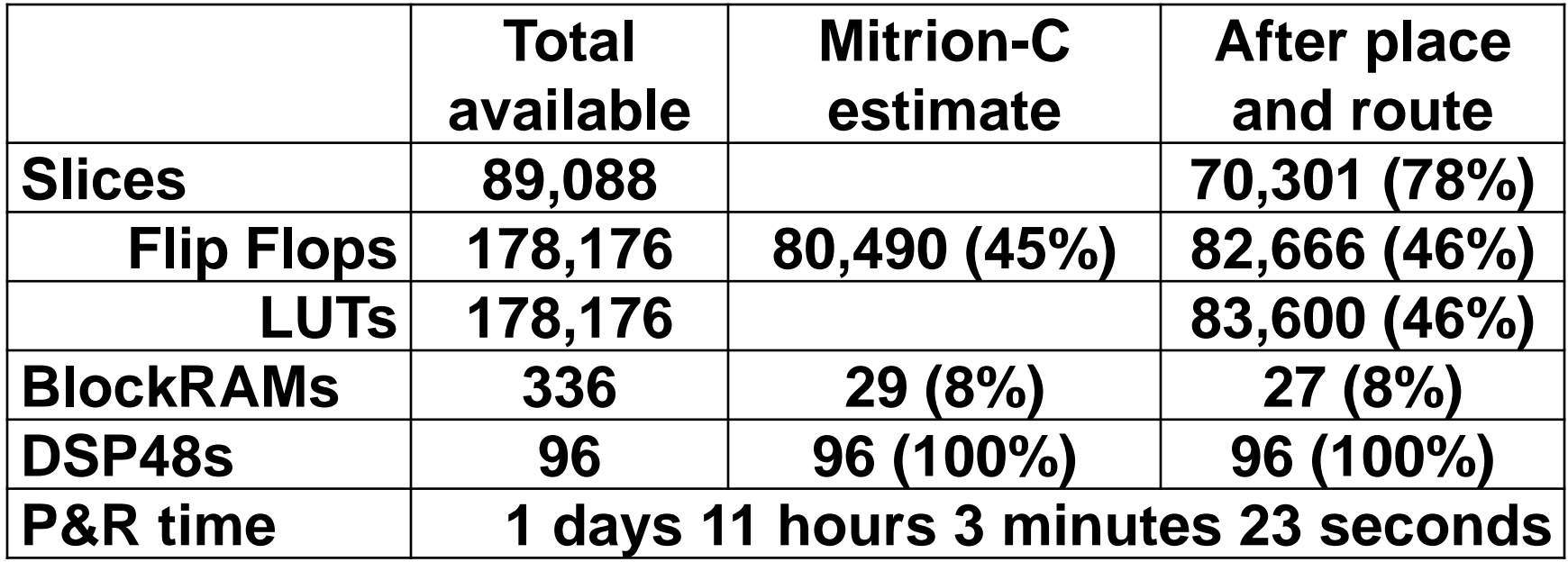

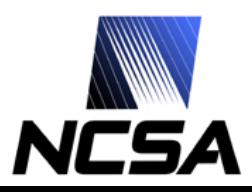

#### **Performance**

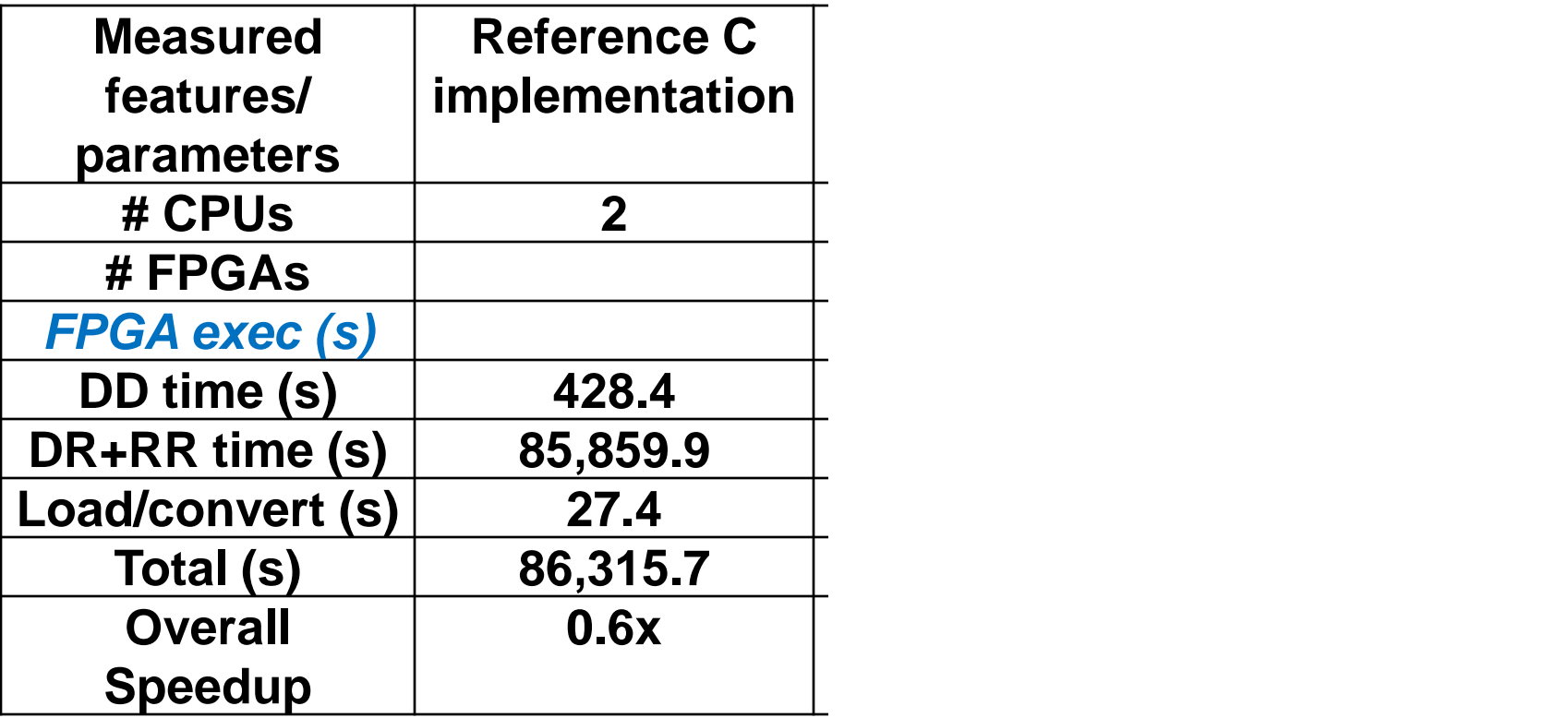

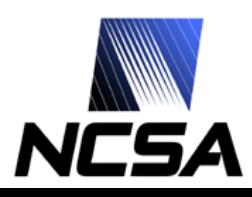

- **Xilinx Virtex 4 VLX200 chip**
	- Pros
		- Large FPGA (89,088 logic slices and 6,048 kbits of total Block RAM)
		- Runs at 200 MHz in RC100
	- Cons
		- Have only 96 18x18 hardware multipliers (DSP48 slices)
			- sufficient to implement only 6 double-precision floating-point multipliers using Mitrion-C
			- this is even less than what was available in the FPGAs used in the secondgeneration RASC boards
		- Of course additional multipliers can be made out of logic cells, however, they require a substantial number of slices
	- Observation: while suitable for applications that require only a few floating-point multiplications, VLX200 chip is not necessary the best choice for scientific computing applications that require doubleprecision floating-point operations

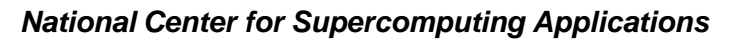

- **RC100 blade memory architecture**
	- Physical: up to five QDR SRAM DIMMs per FPGA, up to 8 MBs per DIMM
	- Logical: two 128-bit wide banks
	- Pros
		- Balanced NUMAlink channel bandwidth (3.2 Gbyte/sec) to the memories (2x1.6 Gbyte/sec)
	- Cons
		- Practically, only up to 32 MBs per FPGA since only 4 out of 5 memory banks are actually supported by the RASC Core Services
		- Low memory granularity (128-bit words only)
	- Observation: an off-chip memory layout in which there are multiple 64-bit wide memory banks is, in general, more advantageous than the memory layout used in RC100

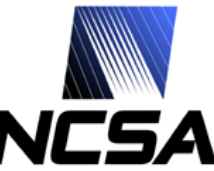

#### • **RASC Software Stack**

- Pros
	- Direct access to hardware via COP layer
	- More abstracted access to hardware via the algorithm layer
		- wide scaling enables multiple FPGAs configured with the same bitstream to work concurrently on the same problem by automatically dividing the data between them
		- an ability to overlap data transfer and calculations via multi-buffering
	- Simple and straightforward API
- Cons
	- The use of multi-buffering capability requires single-purpose use of each of two logical memory banks
		- Each bank has to be used either for read or write, but not for both
		- Coupled with the fact that there are only two logical memory banks and the low memory granularity, the practical use of this capability is greatly limited
	- No true streaming capability, data always have to go to SRAM before it can be used in the FPGA
		- At least with the version of the tools that we used
		- **It appears that the latest release of RASC Core Services supports this functionality**

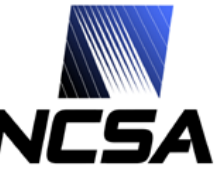

#### • **Miscellaneous**

#### – Pros

- Device manager provides a simple bitstream management capability
- Extensions to the GNU debugger (gdb) to enable debugging of the process executed in the FPGA(s)
- Memory-mapped register (MMR) inputs
- Pre-compiled RASC Core Services IP cores
- Cons
	- No direct connection between FPGAs on the blade, no shared memory
		- if data is to be passed between two FPGAs, it have to go back to the host and then return to the appropriate SRAM

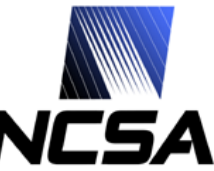

## **Discussion: Mitrion SDK**

#### • **Mitrion-C language**

- Pros
	- High-level programming language, no need to deal with low-level details
	- Yet, some of the low-level details are still available, e.g., arbitrary-sized numerical data types
	- Language designed for parallel programming
		- Pipelining, automatic loop unrolling, data dependency-driven code execution
- Cons
	- At the time this work was done, the language did not have an efficient support for loops with run-time defined number of iterations
		- **Latest revision of the language includes a new data type,** *streams***, that provides the desirable functionality**
	- Some efforts are required to learn how to use the language efficiently

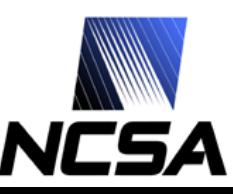

## **Discussion: Mitrion SDK**

#### • **SDK for RC100**

- Pros
	- Both IDE and command line-based interfaces
	- Tight integration with RC100 development environment
		- the compiler generates all the necessary configuration files, sets up the complex toplevel project and compilation environment, and invokes the downstream compilation process for the RC100 RASC platform – a one button solution from the Mitrion-C source to the FPGA configuration bitstream
	- The latest version of the SDK provides an ability to specify the logic/DSP48 ratio when synthesizing multipliers
	- FPGA resources utilization is estimated during the compile time
	- Code execution time is estimated during the compile time
- Cons
	- No support for Memory-mapped register (MMR)
	- Runs only at 100 MHz instead of 200 MHz supported by the system
	- FPGA resources utilization estimates sometimes are not accurate
	- Execution time estimates are not always accurate

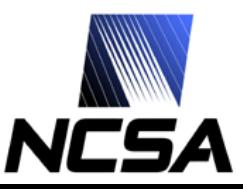

#### **Conclusions**

- **Suitability of SGI RASC RC100 platform for scientific computing applications**
	- Not the best platform for scientific computing applications that involve floating-point multiplications and/or require a substantial SRAM memory bandwidth
- **Suitability of Mitrion SDK as a development platform for SGI RASC RC100 hardware**
	- A workable solution to program the system
	- Incomplete RC100 hardware support
	- Suitable for implementing simple kernels

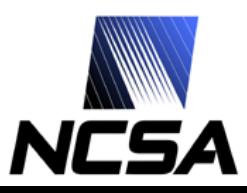

## **Acknowledgements**

- **Work was funded in part by NSF grant SCI 05- 25308 and by NASA grant NNG06GH15G**
- **An SGI Altix 350 system with an RC100 blade was kindly made available by SGI**
	- Special thanks to Matthias Fouquet-Lapar, Tony Galieti, and Dick Riegner, all from SGI, for their help and support with the SGI system
- **Mitrion SDK for RC100 RASC system was kindly provided by Mitrionics AB**
	- Special thanks for Stefan Möhl and Jace Mogill, both from Mitrionics AB, for their help with Mitrion SDK

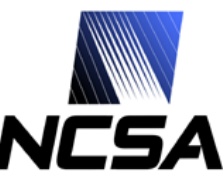